, tushu007.com

## <<AutoCAD 2008

 $<<$ AutoCAD 2008 $>>$ 

- 13 ISBN 9787565007460
- 10 ISBN 7565007463

出版时间:2012-08-01

页数:270

PDF

更多资源请访问:http://www.tushu007.com

 $,$  tushu007.com <<AutoCAD 2008  $\rm AutoCAD$  Autodesk AutoCAD2008 AutoCAD 2008

11 AutoCAD 2008

 $\overline{\text{AutoCAD}}$ 

, tushu007.com

## <<AutoCAD 2008

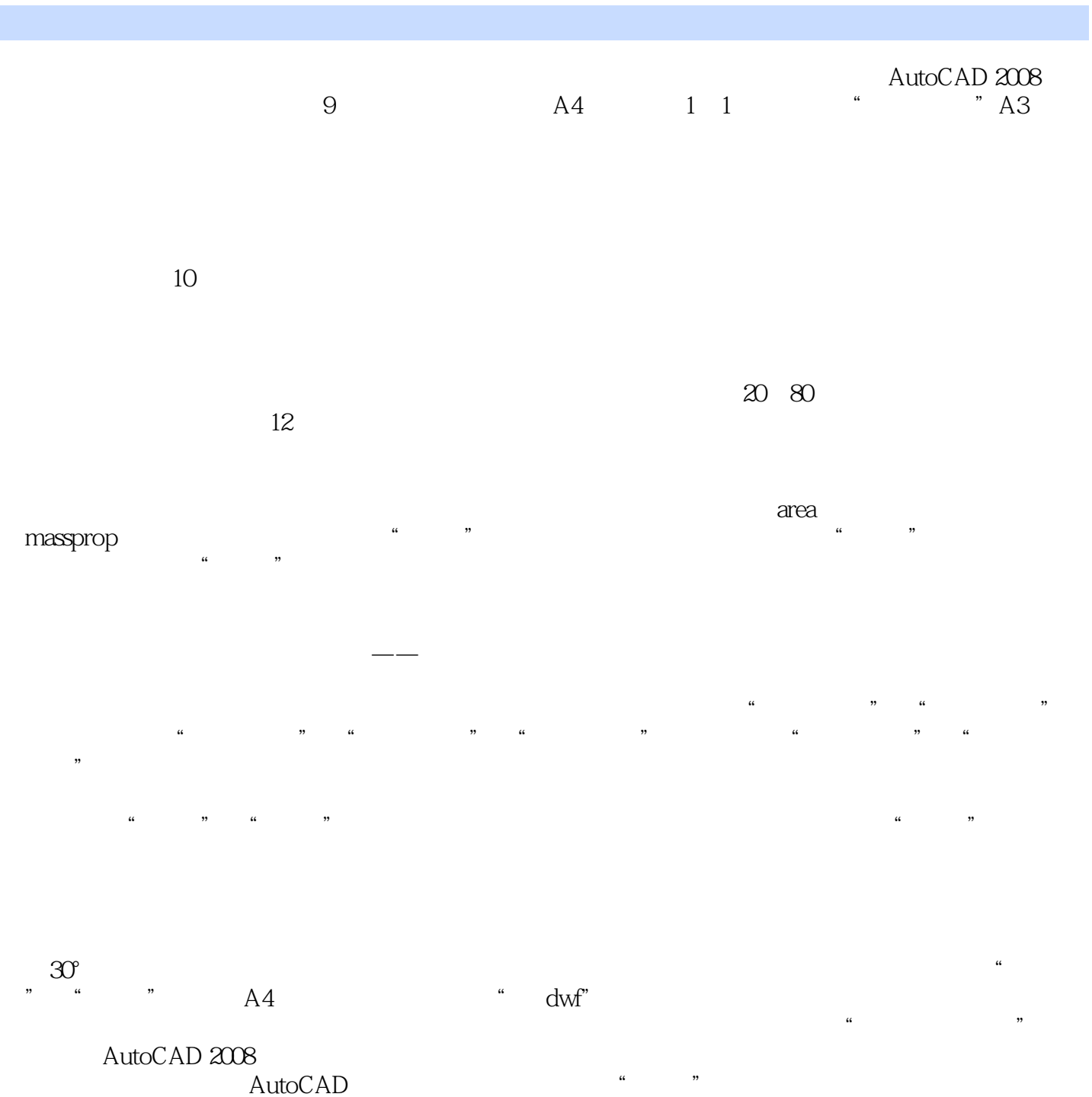

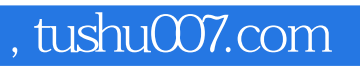

## <<AutoCAD 2008

本站所提供下载的PDF图书仅提供预览和简介,请支持正版图书。

更多资源请访问:http://www.tushu007.com